# **ALGORITMOS EVOLUTIVOS Curso 2023**

# **Tema 6: Implementación de AE**

Centro de Cálculo, Instituto de Computación Facultad de Ingeniería, Universidad de la República, Uruguay cecal **UNIVERSIDAD DE LA REPÚBLICA** IRUGUAY

# Implementación de algoritmos evolutivos

#### Contenido

- 1.Conceptos sobre implementación
- 2.AE y orientación a objetos
	- Propuesta de jerarquía de clases
- 3.Aspectos importantes al implementar bibliotecas de AE
- 4.Breve lista de bibliotecas disponibles
- 5.Bibliotecas:
	- 1. Mallba
	- 2. ECJ
	- 3. Otras bibliotecas de AE

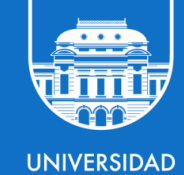

**DE LA REPÚBLICA** *IRUGUAY* 

#### Conceptos sobre implementación

- Las metaheurísticas son métodos genéricos de optimización
- Toda implementación de una metaheurística debe ser independiente del problema que se resuelve
- Por lo tanto, se debe realizar una separación en entidades:
	- *Metaheurística:* es el motor de resolución
	- *Problema:* es abstracto y se instancia para su resolución

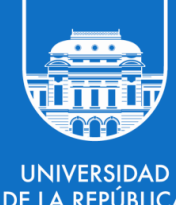

## AE y orientación a objetos

- 
- La utilización del paradigma de orientación a objetos aporta multiples ventajas:
	- Reusabilidad
	- Legibilidad del código
	- Capacidad de abstracción e instanciación simple de problemas y codificación
	- Modularidad
- Sin embargo no contribuye a un objetivo fundamental de la implementación: la eficiencia computacional
- Necesariamente debe existir un compromiso entre ambos aspectos
	- Implementaciones no orientadas a objetos pueden ser las apropiadas para resolver problemas de tiempo real

#### AE y orientación a objetos

- Las entidades de la implementación de un AE se mapearán a clases en un lenguaje orientado a objetos.
- Para permitir la incorporación de nuevos operadores es necesario separar completamente la clase de individuos de la de operadores.
- Los individuos también deben estar separados del genotipo para permitir su manipulación en forma independiente.
- También es necesario considerar una clase particular para encapsular el problema que se quiere resolver.
- A partir de estos postulados, se presenta a continuación la propuesta de Alba y Troya (1997) para la implementación de AE (disponible en http://neo.lcc.uma.es/TutorialEA/semEC/main.html)

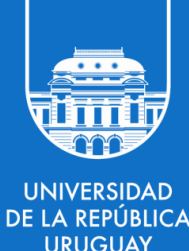

# AE orientado a objetos

#### Propuesta de jerarquía de clases (Alba y Troya, 1997)

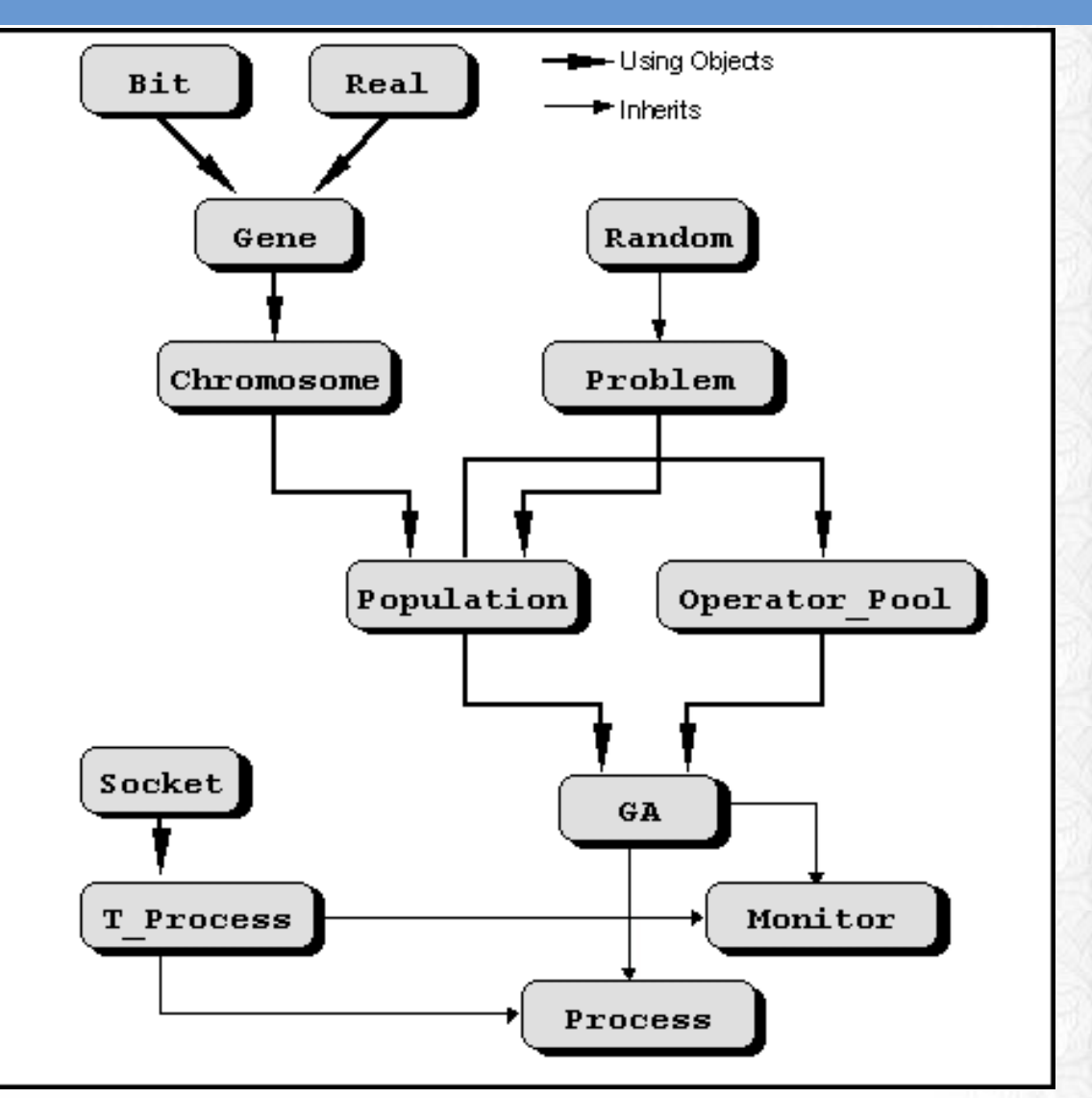

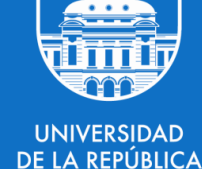

**JRUGUAY** 

#### Aspectos importantes

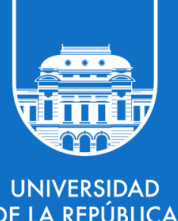

RUGUA\

- No utilizar un tamaño fijo para la población ni para el pool de operadores.
	- Dar flexibilidad al uso de operadores no convencionales.
- Evitar evaluaciones múltiples de la misma solución, fundamentalmente para poblaciones numerosas y problemas complejos.
- Dejar la mayor parte posible de "código abierto" para instanciar por el usuario
- Para lograr una implementación eficiente, no utilizar lenguajes interpretados, ni de programación lógica o funcional

# Implementación de AE

### Una (breve) lista

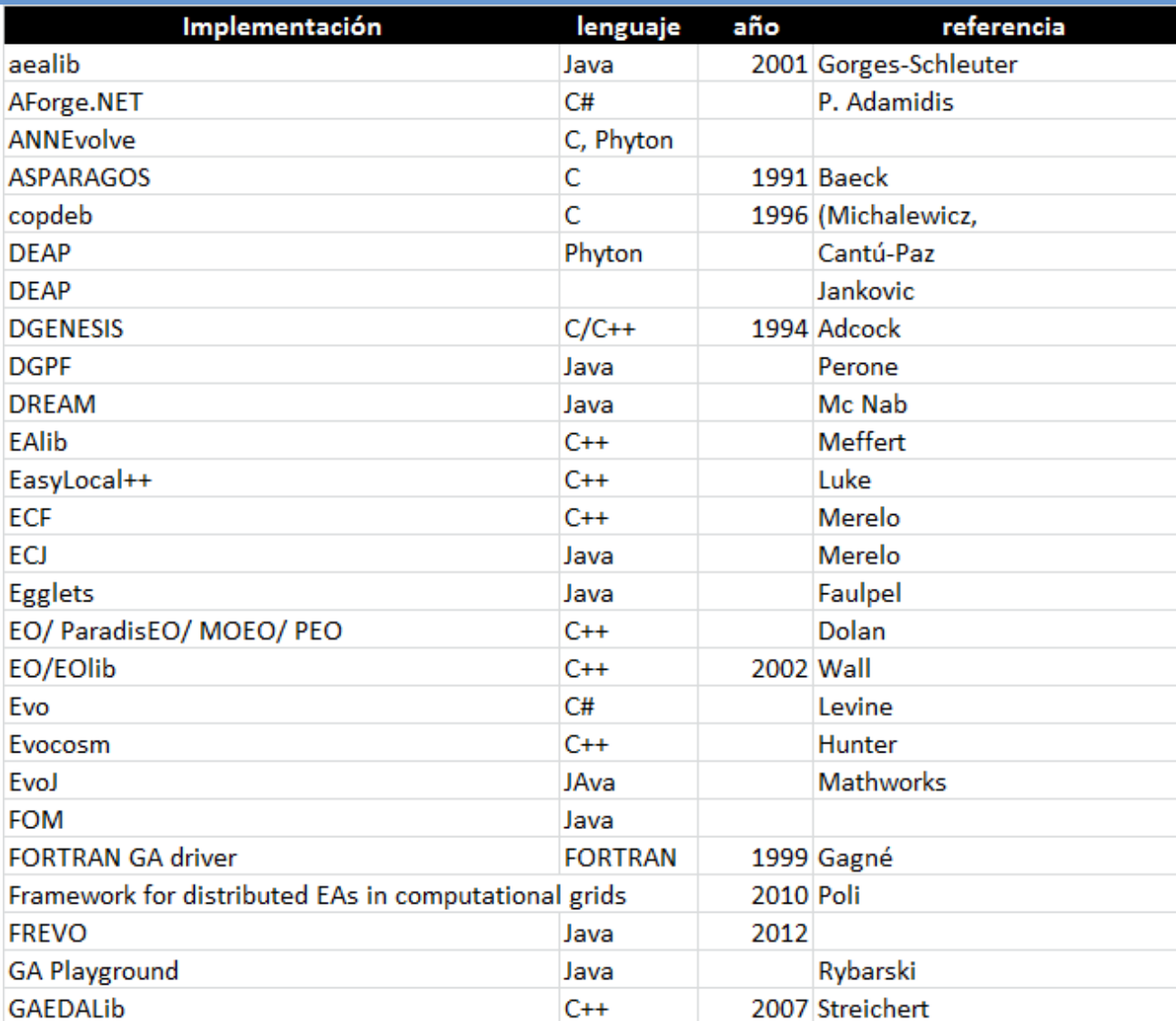

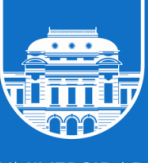

**UNIVERSIDAD** DE LA REPÚBLICA **URUGUAY** 

# Implementación de AE

#### Una (breve) lista

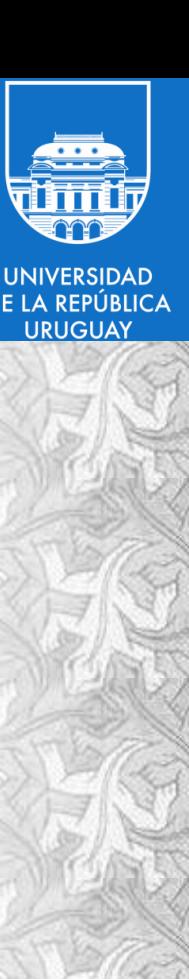

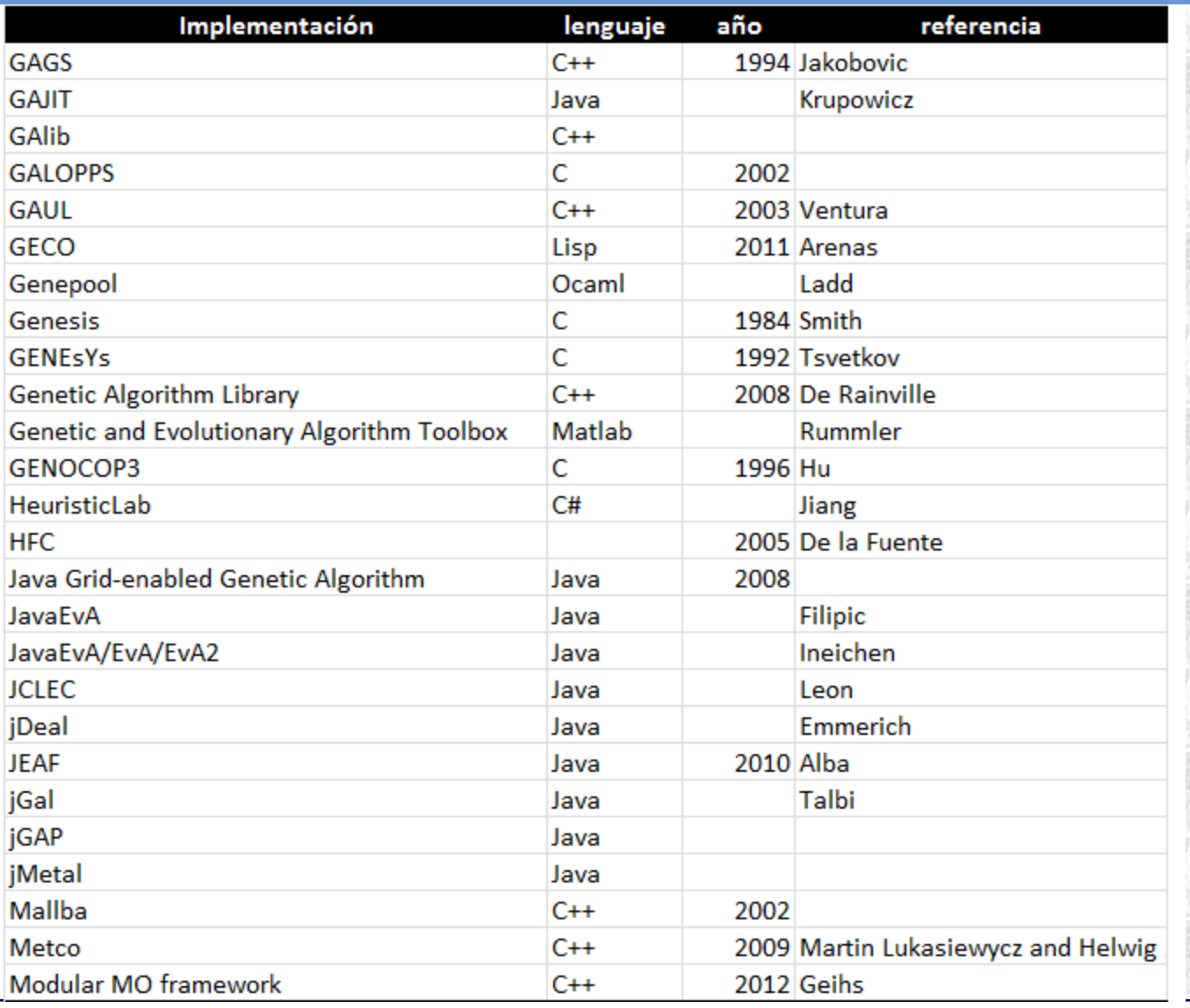

**9 ALGORITMOS EVOLUTIVOS 2023**

# Implementación de AE

#### Una (breve) lista

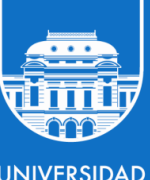

**UNIVERSIDAD** DE LA REPÚBLICA **URUGUAY** 

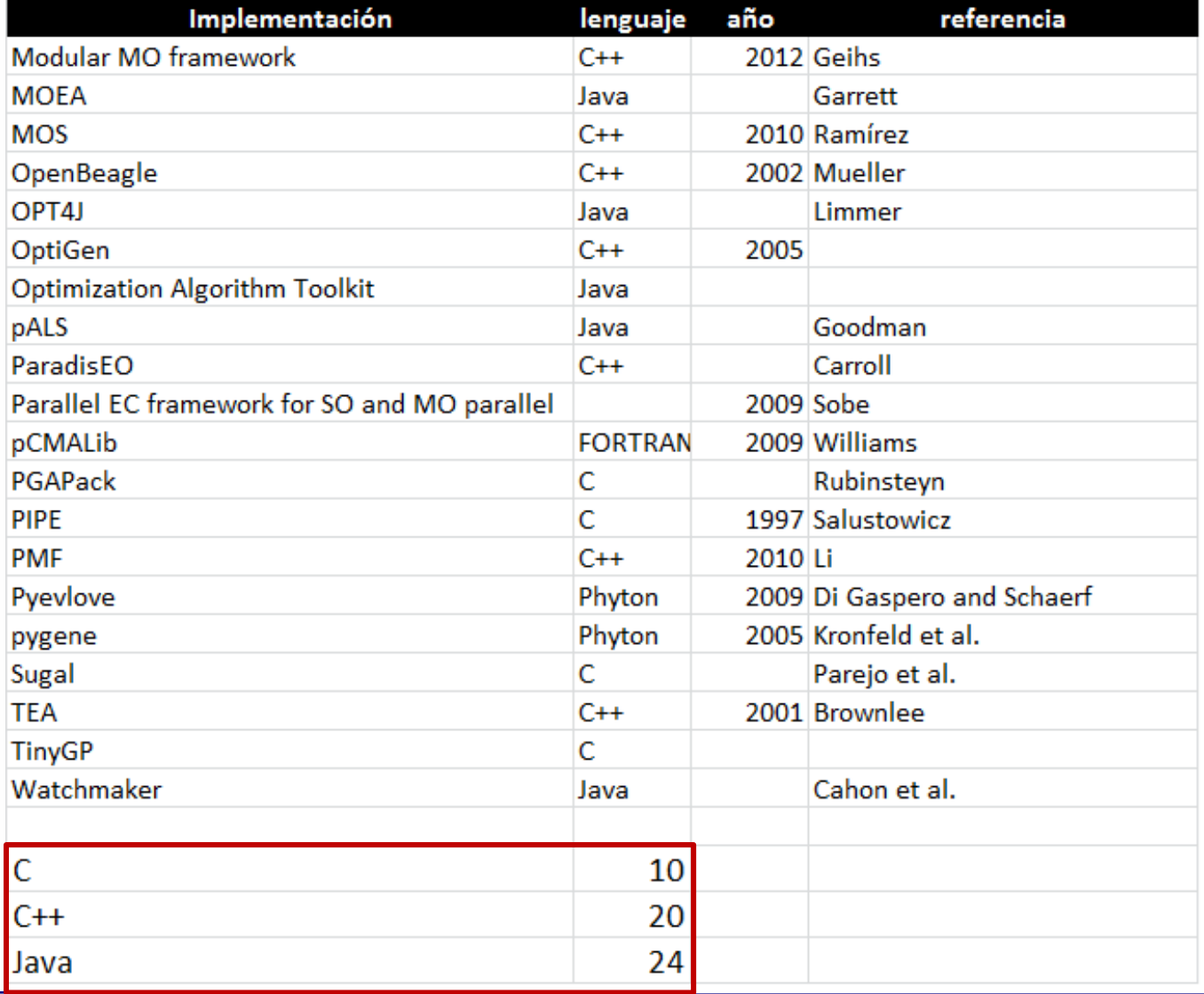

#### La bibilioteca Mallba

- El proyecto Mallba fue realizado por las universidades de MÁlaga, La Laguna y Barcelona.
- Mallba es una biblioteca de esqueletos algorítmicos para optimización combinatoria que incluye métodos exactos, heurísticos e híbridos.
- Facilita el pasaje de implementaciones secuenciales a paralelas, ya que el usuario provee una implementación secuencial y la biblioteca le provee (automáticamente) las implementaciones paralelas.
- La arquitectura es flexible y extensible, por lo cual pueden agregarse nuevos esqueletos o implementar hibridaciones de modo relativamente simple.

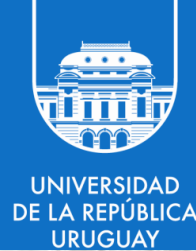

# La bibilioteca Mallba

### Algoritmos de optimización

- Los métodos de resolución genéricos implementados en Mallba incluyen:
	- Genetic Algorithm (GA)
	- Simulated Annealing (SA)
	- Algoritmo CHC
	- Evolution Strategy (ES)
	- Ant Colony Optimization (ACO)
	- Híbridos GA+SA y GASA
	- Cooperative Local Search (CLS)
	- Particle Swarm Optimization (PSO)
- Las características particulares del problema deben ser provistas por el usuario.

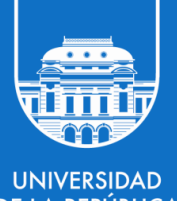

RUGUA'

#### Diseño y clases

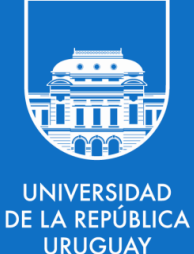

- Las *clases provistas (.pro.cc)* implementan aspectos internos de cada esqueleto, de forma independiente a las particularidades de los problemas. Salvo que se deseen introducir cambios estructurales específicos en los algoritmos, las clases provistas no deben ser modificadas por el usuario
- Las *clases requeridas (.req.cc)* especifican la información vinculada directamente al problema que se intenta resolver, así como la interacción con el método de resolución. Deben ser instanciadas por el usuario para resolver cada problema específico
- Esta separación conceptual permite que la interfaz de las clases requeridas esté fija, pero no se provea de ninguna implementación para que las clases provistas puedan ser utilizadas en forma genérica

# Algoritmos genéticos

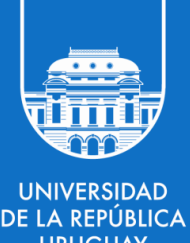

- El esqueleto del algoritmo genético requiere las clases Problem, Solution, Crossover y Mutation
- La clase Problem corresponde a la definición de la instancia del problema (el usuario debe implementar completamente esta clase para cada problema a resolver)
- La clase Solution corresponde a la definición de las soluciones factibles o no del problema. (el usuario debe implementar completamente esta clase, determinando las funciones de codificación y decodificación y todas las operaciones requeridas sobre las soluciones)
- Las clases Crossover y Mutation corresponden a las definiciones de los operadores de cruzamiento y mutación

# La bibilioteca Mallba

# Algoritmos genéticos

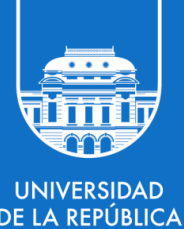

- Deben configurarse una serie de parámetros para permitir la ejecución del AG:
	- Número de ejecuciones independientes
	- Número de generaciones
	- Tamaño de la población
	- Número de hijos creados en cada generación
	- Estrategia de reemplazo (si se reemplazan padres por hijos o si solamente los nuevos hijos pueden ser padres)
	- Parámetros de la selección (parámetros de la selección de los padres y los hijos)
	- Parámetros de las operaciones: cruzamiento y mutación
- Se configuran en el archivo ".cfg", en el caso de AE, "newGA.cfg"

# Algoritmos genéticos

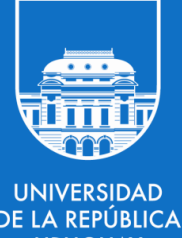

- MALLBA implementa varios métodos de selección:
	- Aleatorio, torneo, rueda de ruleta, ranking, best, worst.
- MALLBA incluye un benchmark de problemas resueltos como ejemplo:
	- OneMax, MaxSat, Sphere, VRP, DNAfa, entre otros.
- En los diversos ejemplos de MALLBA están implementados:
	- Operadores de cruzamiento tradicionales:
		- SPX, 2PX, UPX, cruzamientos para permutaciones (PMX, UX), otros.
	- Operadores de mutación:
		- Inversión de bits, mutaciones para permutaciones, otros.

#### Enlaces

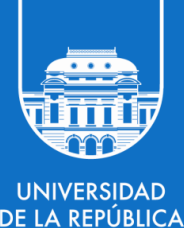

**RUGUAY** 

• La biblioteca MALLBA está disponible públicamente en

neo.lcc.uma.es/mallba/easy-mallba/index.html

- Un spin-off actualizado, desarrollado y mantenido por nuestro grupo es Malva
- "The Malva Project: A framework for computational intelligence in C++", disponible públicamente en

https://github.com/themalvaproject

#### Coloreo de mapas

DE LA REPÚBLICA

**RUGUA** 

- Teorema de los cuatro colores:
	- Problema a resolver: *colorear el mapa de barrios de Montevideo de acuerdo al teorema de los cuatro colores.*
- El mapa se encuentra disponible en el catálogo de datos abiertos:
	- https://catalogodatos.gub.uy/dataset/limites-barrios
	- 63 barrios
- Implementaciones en Malva, ECJ y WatchMaker disponibles en:
	- https://github.com/hpc-cecal-uy/cursoAE/

#### Coloreo de mapas

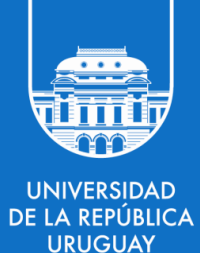

- Representación: tuplas de enteros de largo #regiones, donde cada gen tiene un valor en {0,1,2,3} representando al color asignado a esa región.
- Función de fitness:

$$
F = -\sum_{i=1}^{\#B} \sum_{j=0}^{\#L_i} x_{i,j}
$$

 $x_{i,j} = \begin{cases} 1 & \text{si limitan}(i,j) \text{ e igual-color}(i,j) \\ 0 & \text{en caso contrario} \end{cases}$  $B = \{b_1, b_2 \ldots b_n\}$  Conjunto de Barrios  $L_i = \{l_1, l_2 \dots l_k\}$  Barrios límitrofes al barrio i

- Operadores:
	- Selección: torneo de tamaño 2
	- Cruzamiento: de dos puntos (2PX)
	- Mutación: uniforme en {0,1,2,3}
- Condición de parada: *fitness* = 0 o 10.000 generaciones

## Introducción

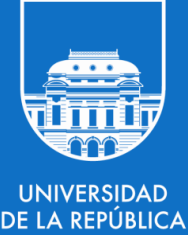

- ECJ es una biblioteca de computación evolutiva escrita en Java desarrollada en la Universidad George Mason.
- Ampliamente utilizada para programación genética, también soporta AE y otras metaheurísticas.
- Disponible en: https://cs.gmu.edu/~eclab/projects/ecj/
	- Última versión (publicada en julio 2018): **ECJ 26.**
	- La versión 25 no es compatible hacia atrás con las versiones previas.
- Documentación y soporte:
	- Manual completo (más de 280 páginas).
	- **Tutoriales**
	- Problemas de ejemplo
	- Lista de correos activa para consultas

# ECJ Framework

### Características y funcionalidades

- Múltiples representaciones para individuos ya implementadas.
- Diversos operadores de selección, cruzamiento y mutación ya implementados.
- Soporta algoritmos multiobjetivo (NSGA-II, SPEA2, etc.).
- Manejo de subpoblaciones y migraciones.
- Ofrece paralelismo:
	- Multithreading para la evaluación de las soluciones.
	- Distribuído (TCP/IP) para el manejo de islas.
- Posibilidad de hacer Checkpointing (pausar/reiniciar una ejecución).

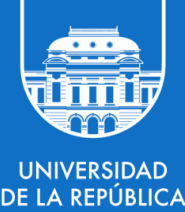

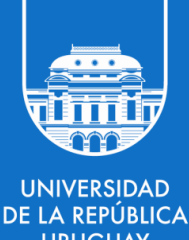

#### Pasaje de parámetros

- ECJ utiliza un gran número de parámetros definidos por el usuario para tomar decisiones en tiempo de ejecución.
- Los parámetros se almacenan en un archivo especificado al momento de la ejecución.
- Estos archivos pueden derivar de otros archivos de parámetros, sobrescribiendo los parámetros de acuerdo a la jerarquía establecida.
- Los parámetros se especifican mediante pares clave-valor:
	- Parameter name = parameter value
- Se pueden definir parámetros al ejecutar ECJ de forma que sobreescriban aquellos definidos en los archivos.

## Breeding pipelines

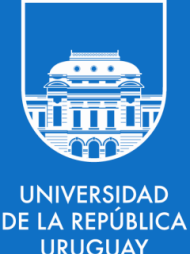

- Un BreedingPipeline es el mecanismo básico para generar los individuos de la nueva población a partir de la población anterior.
- Toman Individuals de una o más BreedingSources (que pueden ser SelectionMethods u otros BreedingPipelines) y producen un nuevo individuo.
- Los BreedingPipelines están diseñados para ser fácilmente encadenados y para establecer jerarquías entre ellos, lo que permite una mayor flexibilidad a la hora de diseñar los operadores evolutivos.

# ECJ Framework

### Breeding pipelines - Ejemplo

- Definición en el archivo de parámetros:
	- pop.subpop.0.species.pipe = ec.vector.VectorMutationPipeline
	- pop.subpop.0.species.pipe.source.0 = ec.vector.VectorCrossoverPipeline
	- pop.subpop.0.species.pipe.source.0.source.0 = ec.select.TournamentSelection
	- $pop.subpop.0.\nspecies.pipe.source.0.\nsource.1 = same$
	- pop.subpop.0.species.pipe.source.0.source.0.size = 2

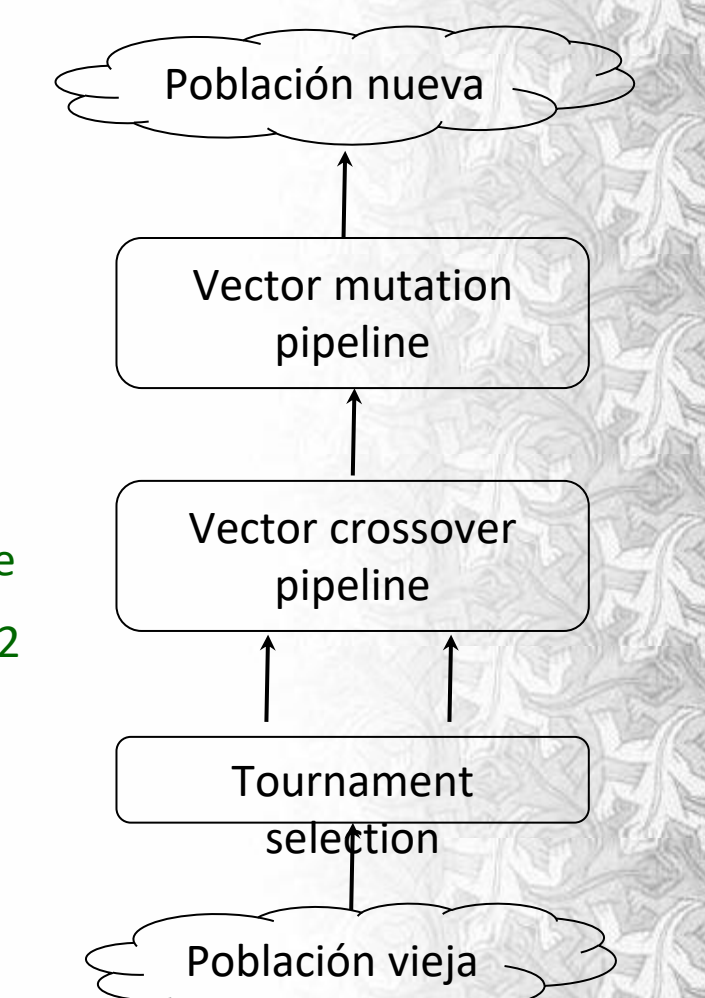

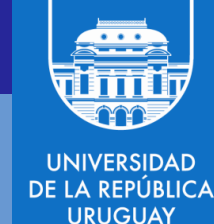

# ECJ Framework

# LA REPÚBLICA RUGUA\

#### Breeding pipelines - Ejemplo

- El operador específico a ejecutar y sus parámetros pertenecen a la clase Species y no al pipeline.
- Los operadores a aplicar dependen de la especie de los individuos. Continuando el ejemplo se definen los siguientes parámetros:
	- pop.subpop.0.species = ec.vector.FloatVectorSpecies
	- pop.subpop.0.species.crossover-type = one
	- pop.subpop.0.species.mutation-prob = 0.1
	- pop.subpop.0.species.mutation-type = gauss
	- pop.subpop.0.species.mutation-stdev = 0.01

#### **26 ALGORITMOS EVOLUTIVOS 2023**

# ECJ Framework

#### Resumen

- Como mínimo para resolver un problema usando ECJ hay que definir:
	- La clase Java que define al problema, con su función de fitness.
	- El archivo de parámetros:
		- Apuntando a la clase Java del problema a resolver.
		- Definiendo la representación de los individuos, los pipelines a utilizar, los operadores específicos, sus probabilidades y parámetros, entre otros.
- Si se desea utilizar una representación distinta a las que ya vienen incorporadas en ECJ, es necesario crear subclases de Species e Individual o modificar alguna existente.
- Puede ser deseable también crear otros operadores distintos a los que ya incorpora ECJ o estadísticas adaptadas al problema a resolver.

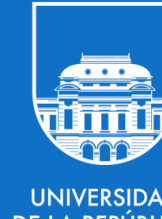

#### jMetal

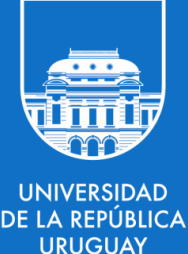

- jMetal es una biblioteca para metaheurísticas (en especial algoritmos evolutivos) multiobjetivo
- Desarrollada en Java
- Implementa múltiples MOEAs, incluyendo:
	- NSGA-II, SPEA-2, MOCell, MOCHC, otros.
- Disponible para descarga en jmetal.sourceforge.net
- Versión en C++: jMetalcpp
- Disponible para descarga en jmetalcpp.sourceforge.net

#### ParadisEO y WatchMaker

- ParadisEO: framework en C++ para el uso de metaheuristicas
	- Orientado a objetos, portable en Windows, Unix y MacOS.
	- Incluye AEs, PSO, TS, ILS, algoritmos híbridos, y otros.
	- Disponible para descarga en paradiseo.gforge.inria.fr
- WatchMaker: biblioteca de computación evolutiva en Java.
	- JAR disponible en: <http://watchmaker.uncommons.org/>
	- Código fuente en:<https://github.com/dwdyer/watchmaker>
	- Soporta multi-threading para la evaluación y modelo de islas.
	- Operadores evolutivos implementados para tipos de datos simples (string de bits, string de caracteres, arrays y listas).

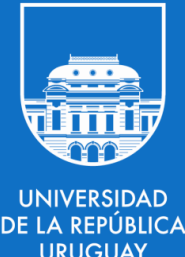

# Otras bibliotecas de AE

### DEAP y HeuristicLab

- DEAP: framework para AE en Python.
	- Soporta múltiples representacioness: List, Array, Set, Dictionary, Tree, Numpy Array, etc.
	- Implementa la evaluación paralela de soluciones según un modelo maestroesclavo.
	- Soporta algoritmos multiobjetivo (NSGA-II, SPEA2, MO-CMA-ES).

#### Disponible en: https://github.com/DEAP/deap

- HeuristicLab: framework para metaheurísticas en C# usando .NET.
	- Implementa AE, MOEAs, PSO, SA, TS, y muchos otros.
	- Diversos problemas de ejemplo de distintas áreas.
	- Interfaz gráfica para las ejecuciones y para visualizar los resultados.

#### Disponible en: dev.heuristiclab.com

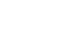

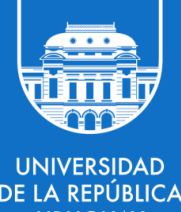